### **Integration of Generalization and Text Placement in ArcGIS**

ICA MPMG Seminar, Sept. 2000

Dan Lee & Roland Hansson ESRI Inc., USA

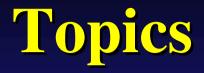

#### GIS-based cartography with ArcGIS

Multi-purpose, multi-scale mapping from master databases ArcGIS - the new generation of ESRI GIS software

#### Map generalization

In Workstation ArcInfo, ArcToolbox, and ArcGIS

#### Text placement

Dynamic labeling, feature linked annotation, and Maplex

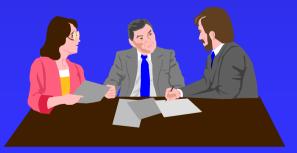

# GIS-based Cartography with ArcGIS

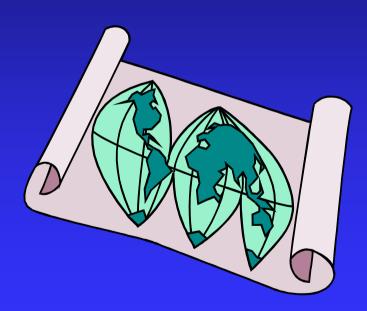

#### **GIS-based cartography** Today's cartographers compile databases and maps

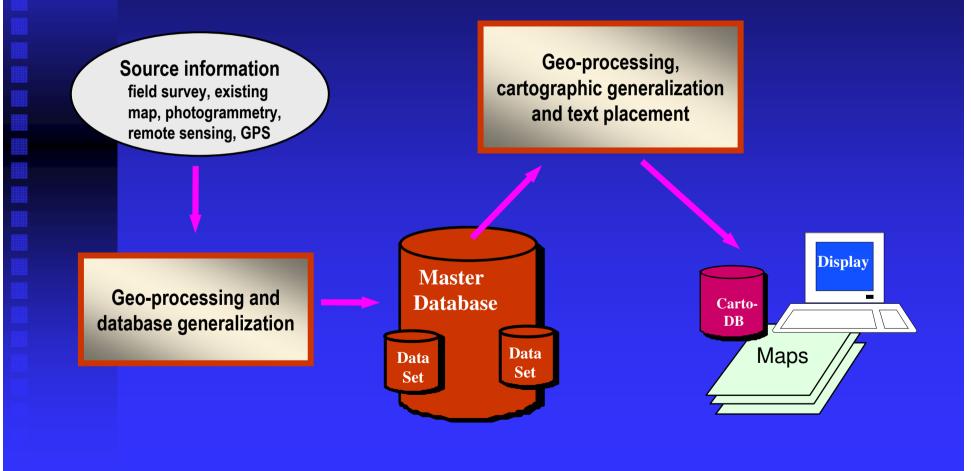

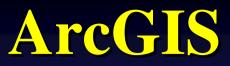

#### single, scalable, unified GIS software

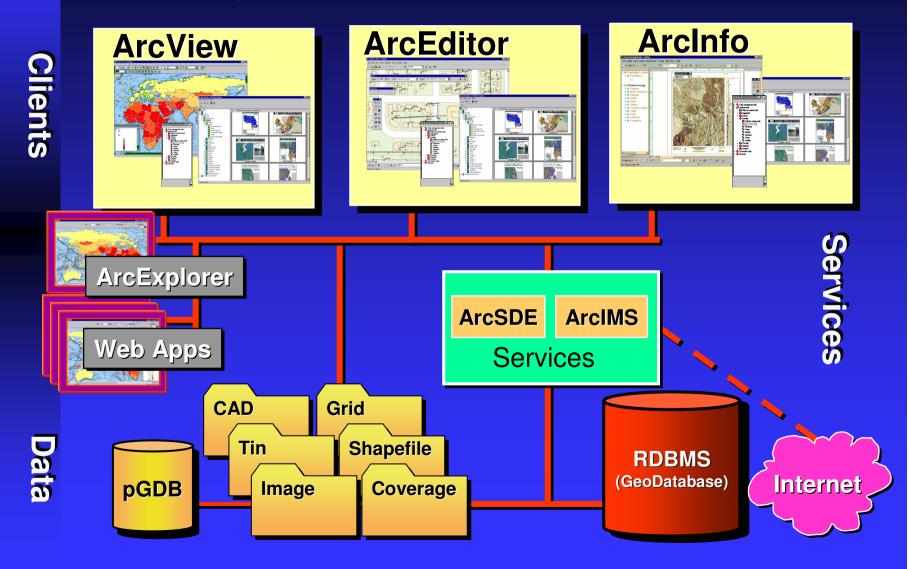

## ArcView 8.1

Desktop mapping GIS software, a powerful tool for the management, display, query, and analysis of spatial information

ArcMap ArcCatalog ArcToolbox the map-centric application for editing, displaying, querying

the data-centric application that locates, browses, and manages spatial data

environment for performing the hundreds of rich geoprocessing operations provided by ArcInfo ArcEditor 8.1 Define and edit custom features and object classes

And:

ArcMap ArcCatalog ArcToolbox

Coverage Editing
Enterprise Geodatabase Editing
Utility Network Solvers
Dimensions
Feature Linked Annotation

# ArcInfo 8.1

the full-featured GIS with tools for automation, modification, management, analysis, and display of geographic information

And:

ArcMap **ArcCatalog** ArcToolbox

#### And:

 Advanced Geoprocessing Advanced ArcToobox Advanced Editing

Workstation ArcInfo

 Coverage Editing •Enterprise Geodatabase Editing •Utility Network Solvers

Dimensions

•Feature Linked Annotation

## **Geodatabase concept**

#### **Feature datasets**

|      | Spatial reference     |  |  |  |  |  |
|------|-----------------------|--|--|--|--|--|
| Dbj  | ect classes subtypes  |  |  |  |  |  |
|      |                       |  |  |  |  |  |
| ea   | ture classes subtypes |  |  |  |  |  |
|      |                       |  |  |  |  |  |
| Rela | Relationship classes  |  |  |  |  |  |
|      |                       |  |  |  |  |  |
|      | Geometric networks    |  |  |  |  |  |
|      |                       |  |  |  |  |  |

Planar topologies

Domains

Validation rules

#### **Raster datasets**

**Rasters** 

#### **TIN datasets**

nodes edges faces

#### **Locators**

Addresses x,y locations ZIP Codes Place names Route locations

# **Creating a geodatabase**

|                                                  |                     | Feature Class Properties                                                                                        | ? ×                   |  |
|--------------------------------------------------|---------------------|----------------------------------------------------------------------------------------------------|-----------------------|--|
| Arcinfo - ArcCatalog - D:\                       | master25k.mdb\sourc | General Fields Indexes Subtypes Relationships                                                                   | ]                     |  |
|                                                  | loln                | Field Name                                                                                                    | Data Type             |  |
|                                                  | ieih                |                                                                                                    | Object ID             |  |
|                                                  |                     | Shape                                                                                                    | Geometry              |  |
| 🕒 😂 🇊 🖻 🖻 🗙 🏤                                    | atta 🔠 222   🚱 🔍 💐  |                                                                                                    | Float<br>Float        |  |
|                                                  |                     |                                                                                                    | Long Integer          |  |
| Location: D:\master25k.mdb                       | \source1\vegpoly25k | VEG1 ID                                                                                                    | Long Integer          |  |
|                                                  | 1                   | F_CODE                                                                                                    | Text                  |  |
| Stylesheet FCDI                                  |                     | ARA                                                                                                    | Long Integer          |  |
| Stylesheet: ESRI                                 |                     | Click any field to see its properties.                                                                          |                       |  |
|                                                  |                     | Field Proportion                                                                                                |                       |  |
| ×                                                | Contents Preview Me | Alias F_CODE                                                                                                    |                       |  |
| 📄 🗐 cartogen100k 🛛 🔺                             |                     | Allow NULL values Yes                                                                                           |                       |  |
| cartotrans100k                                   |                     | Default Value                                                                                                   |                       |  |
|                                                  |                     | Domain                                                                                                    |                       |  |
| 🛛 🖾 cartoveg100k                                 | 4                   | Length 5                                                                                                    |                       |  |
| 🖃 🕤 gen100k                                      |                     |                                                                                                    |                       |  |
|                                                  |                     |                                                                                                    |                       |  |
| 🛓 🕀 target1                                      |                     |                                                                                                    |                       |  |
| - 🛨 trans100k                                    |                     |                                                                                                    |                       |  |
|                                                  | 2                   |                                                                                                    |                       |  |
| veg100k                                          |                     |                                                                                                    |                       |  |
| 📄 🗂 master25k 📃 📃                                | . 5                 |                                                                                                    | Import                |  |
| source1                                          |                     | To odd a nowfield to no the name into an error to rewin                                                         | the Field Name column |  |
|                                                  |                     | To add a new field, type the name into an empty row in<br>click in the Data Type column to choose the data type |                       |  |
| 🛛 🖾 vegpoly25k                                   |                     | Properties.                                                                                                    |                       |  |
| road25k                                          |                     |                                                                                                    |                       |  |
|                                                  | 11 13 ASC           | ОК                                                                                                    | Cancel Apply          |  |
| 📮 Database Connections 🤤                         | l                   |                                                                                                    |                       |  |
|                                                  | Preview: Geography  |                                                                                                    |                       |  |
|                                                  | Preview: Geography  |                                                                                                    |                       |  |
| Choose how you want to preview the selected item |                     |                                                                                                    |                       |  |
|                                                  |                     |                                                                                                    |                       |  |

# **Map Generalization**

Support multiple-purpose, multiple-scale data transformation and map production

# **Recent releases in Workstation ArcInfo**

- Focus on database generalization
- Support attribute transfer
- Facilitate post-processing and editing

BENDSIMPLIFY operator-ArcInfo 7.1.2 ORTHOGONAL operator -ArcInfo 7.2.1 BUILDINGSIMPLIFY command -Workstation ArcInfo 8.0.1 FINDCONFLICTS command -Workstation ArcInfo 8.0.1 CENTERLINE command -Workstation ArcInfo 8.0.1 AREAAGGREGATE command -Workstation ArcInfo 8.0.2 Enhancements to the GENERALIZE command a minor enhancement for Workstation ArcInfo 8.0.1;

a major enhancement to be released in Workstation ArcInfo 8.1

# **GENERALIZE** (pointremove vs. bendsimplify)

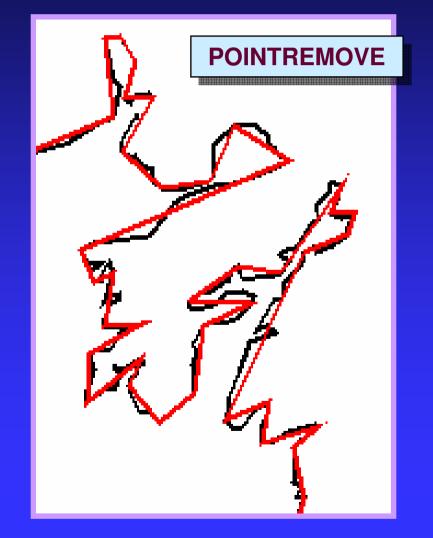

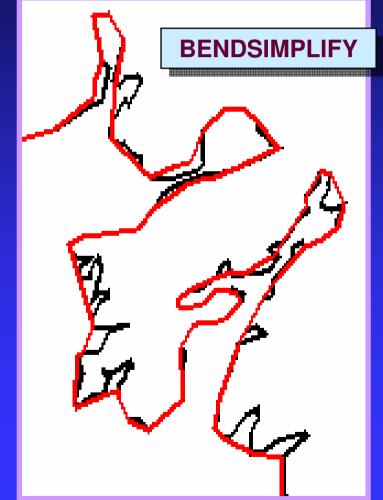

#### BUILDINGSIMPLIFY

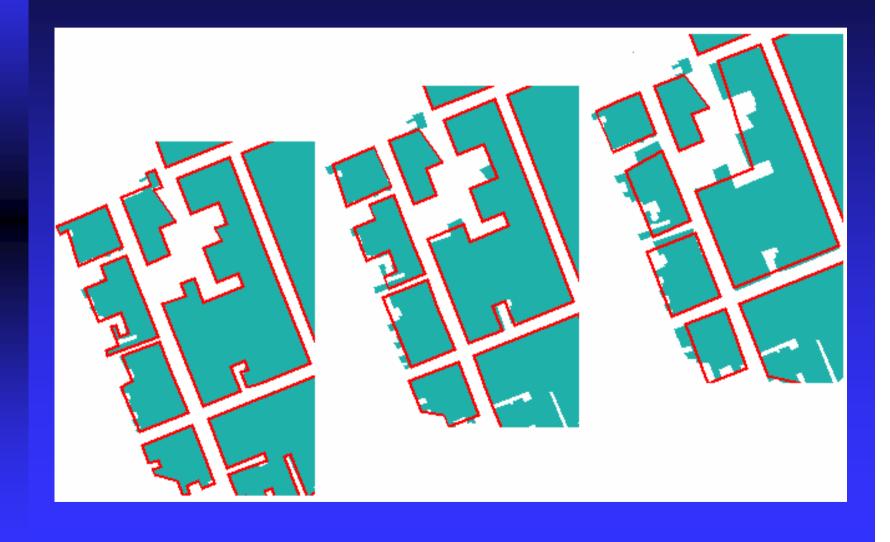

# FINDCONFLICTS

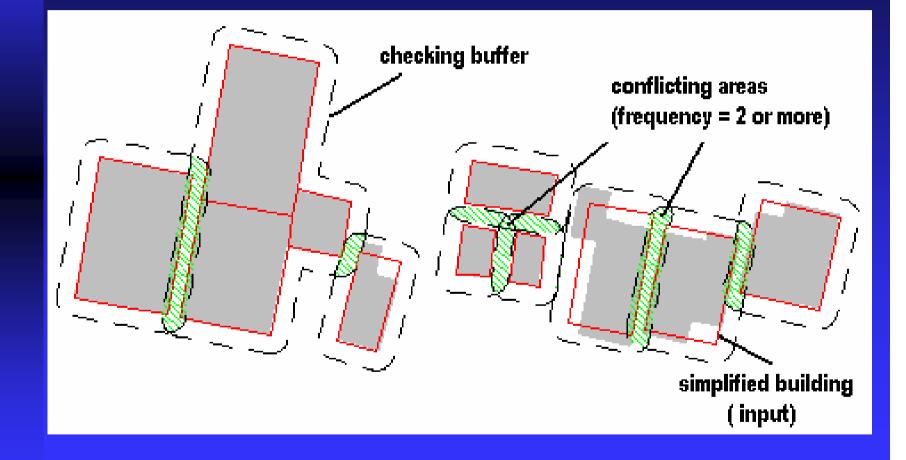

### CENTERLINE

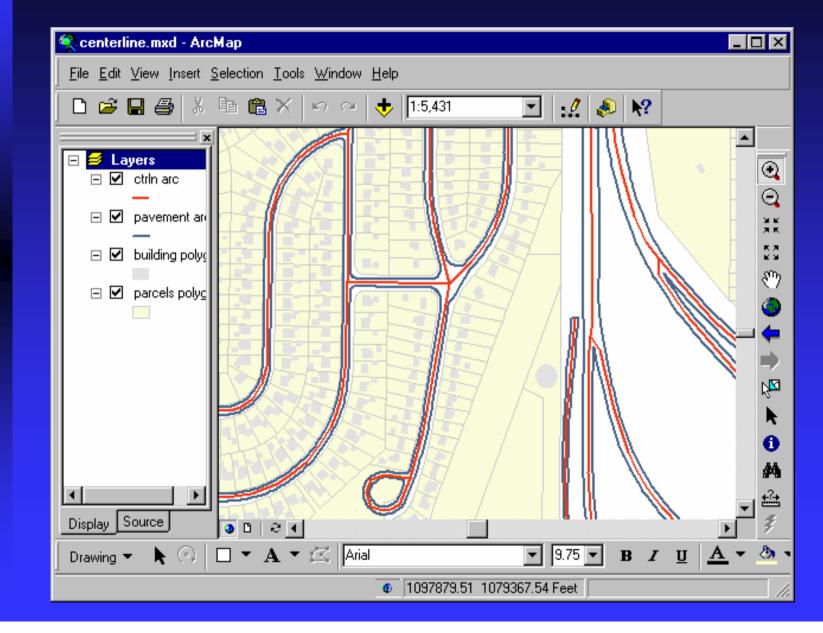

### AREAAGGREGATE (orthogonal)

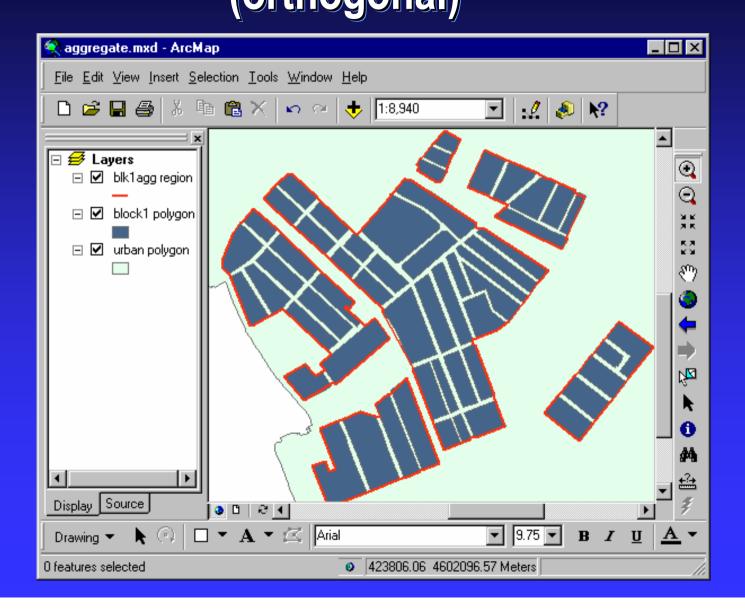

## AREAAGGREGATE (non\_orthogonal)

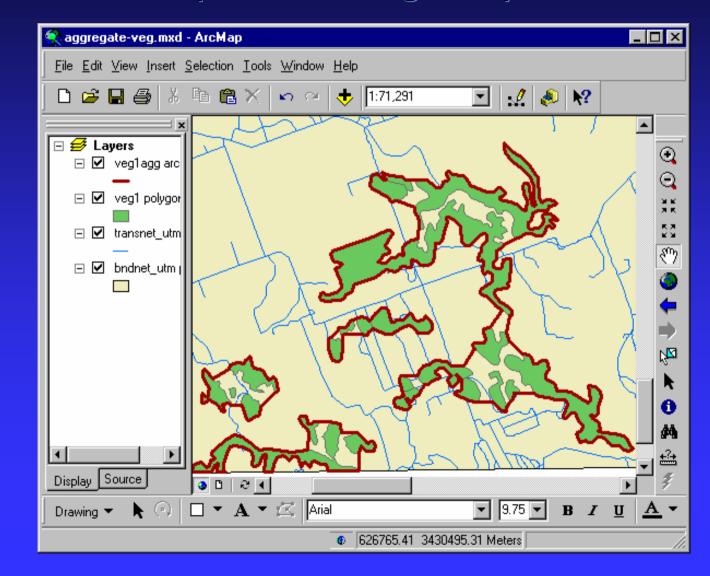

## **Gen-tools in ArcToolbox**

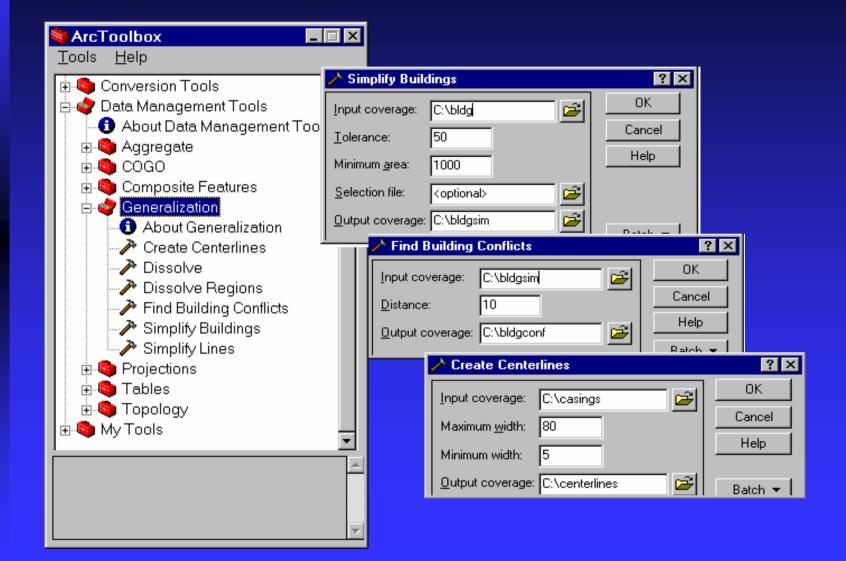

## **Example of Macro- procedures**

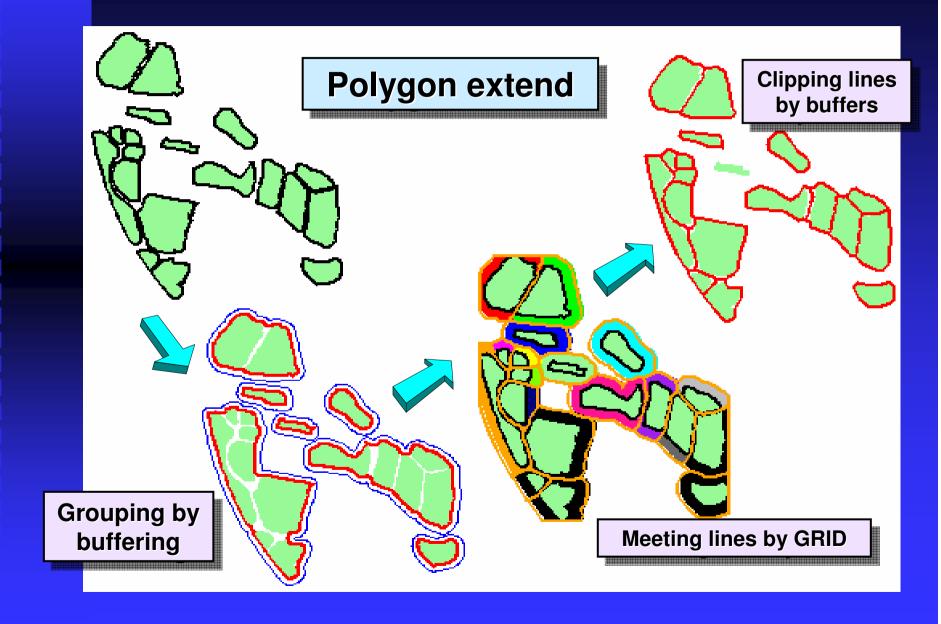

# **Development of generalization tools for ArcGIS**

More functions, flexibility, and productivity Extending the following areas:

Geodatabase tools
 Derive target schema, feature classification and extraction;
 Maintain feature links between source and target data

Geometry processing
Add concretization operate

Add generalization operators

Editor tools

Allow interactive generalization and queued edit

User interface

Add a gen-toolbar, menus, forms, and controls

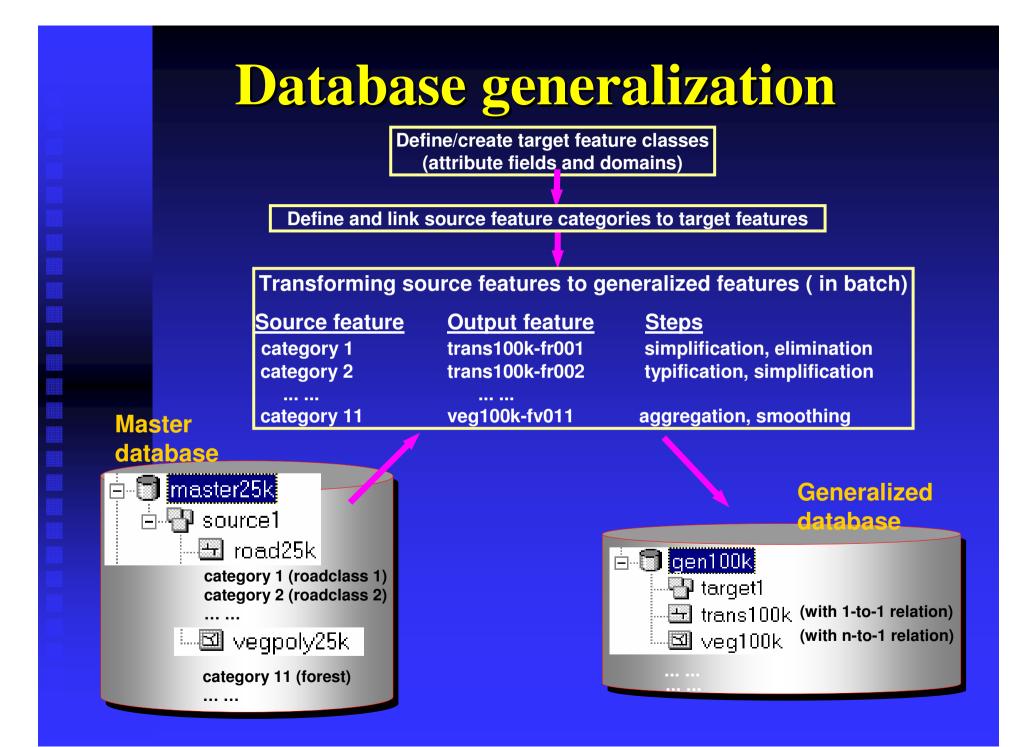

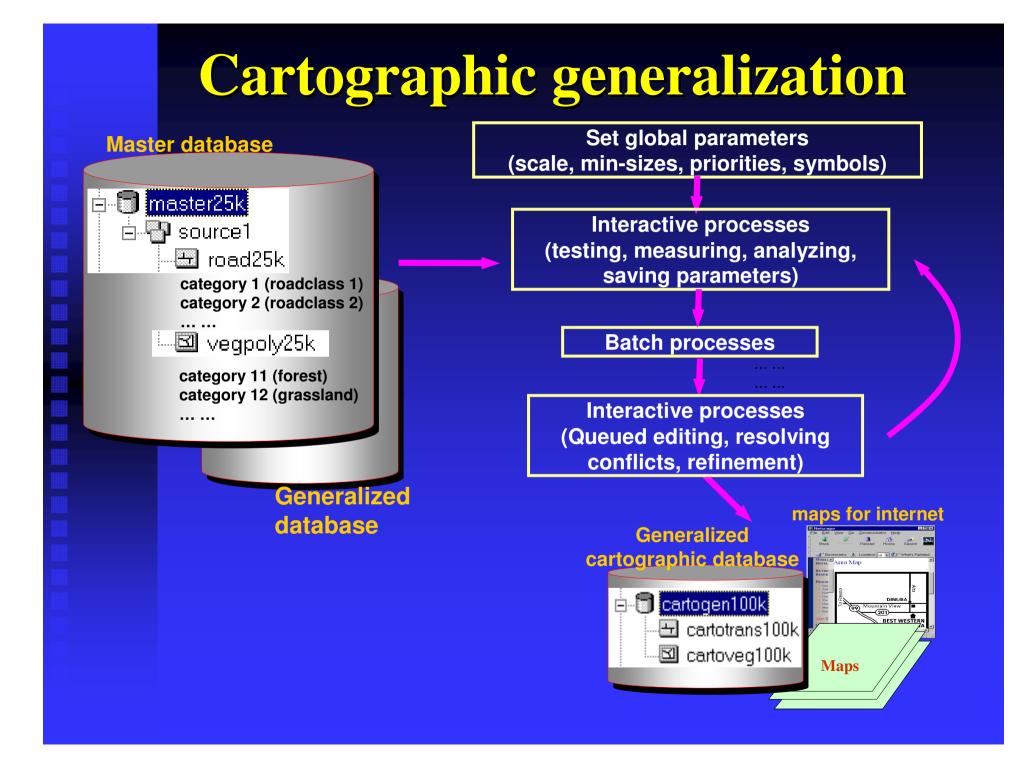

#### Linking source and target features

| Fea                                           | Feature link specification |                        |               |                    |                  |                |          |                                       |   |
|-----------------------------------------------|----------------------------|------------------------|---------------|--------------------|------------------|----------------|----------|---------------------------------------|---|
|                                               | Derive source feature list |                        |               |                    |                  |                |          |                                       |   |
| C                                             | © From current TOC         |                        |               |                    |                  |                |          |                                       |   |
| From maps     Default target dataset location |                            |                        |               |                    |                  |                |          |                                       |   |
|                                               | D:\genprojects\m           | aps25k.mxc <b>v</b> Br | owse          | D:\(               | \genprojects\maj | ps100k 💌       |          |                                       |   |
| 0                                             | From .lyr files            |                        |               |                    |                  | Browse         |          |                                       |   |
|                                               | D:\genprojects\m           | aps5k.lyr 💌 Br         | owse          |                    |                  |                |          |                                       |   |
|                                               |                            |                        | '             |                    |                  |                |          | Generalization steps                  | X |
|                                               | So                         | urce                   |               |                    | Target           |                |          | road5k                                |   |
|                                               | Feature class ♥            | Feature category       | Feature class | $\bigtriangledown$ | Field            | ✓ Value        | $\nabla$ | feature class: road class 1           |   |
|                                               | bndnet25k                  | commercial bldg        | bndnet100k    | •                  | f-code           | boundary       |          |                                       |   |
|                                               | vegnet25k                  | post offices           | vegnet100k    | ▼                  | f-code           | vegetation     | <b>•</b> | ¥                                     |   |
|                                               | transnet25k                | railroad               | transnet100k  | ▼                  | f-code           | rail           |          | Job ID: 103                           |   |
|                                               | popnet25k                  | residential house      | popnet100k    | ▼                  | f-code           | building       |          | Simplification Detail                 |   |
|                                               | transnet25k                | road class 1           | transnet100k  | •                  | f-code           | road class 1   |          |                                       |   |
|                                               | transnet25k                | road class 2           | transnet100k  | ▼                  | f-code           | road class 2   | <b>•</b> |                                       |   |
|                                               | elevation25k               | spot elevation         | reliefpt100k  | ▼                  | f-code           | spot-elevatior | r 🔻      | Job ID: 104<br>Smoothing Detail       |   |
|                                               | + -                        | Clear                  | all Reset     |                    | View steps       |                |          |                                       |   |
|                                               |                            |                        |               |                    | OK               | Cancel         |          | road5k<br>feature class: road class 1 |   |

#### **Interactive tools**

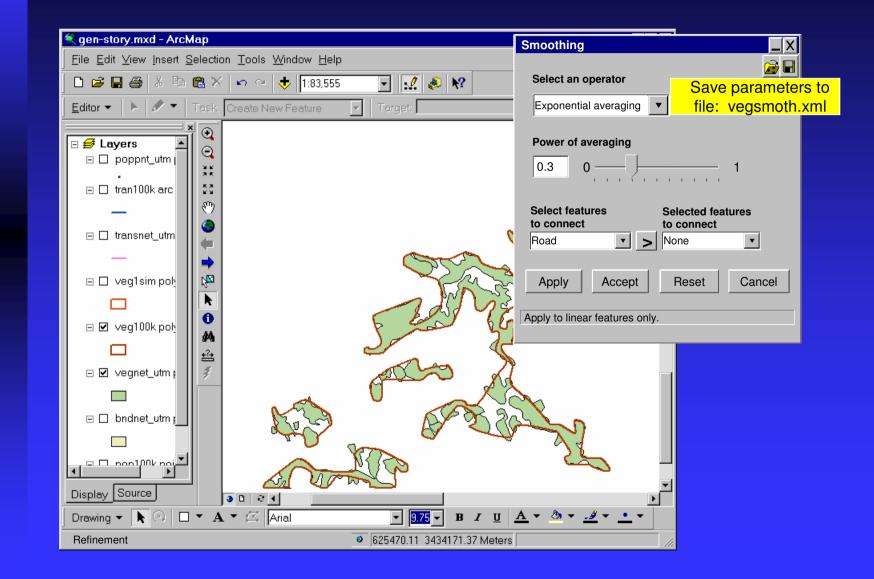

#### **Queued editing**

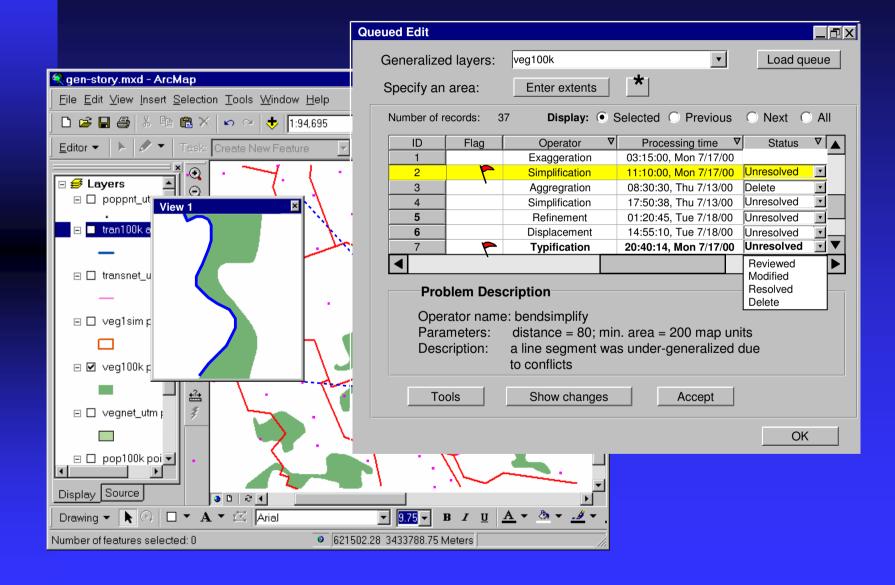

## **Text Placement**

#### A major component of cartography

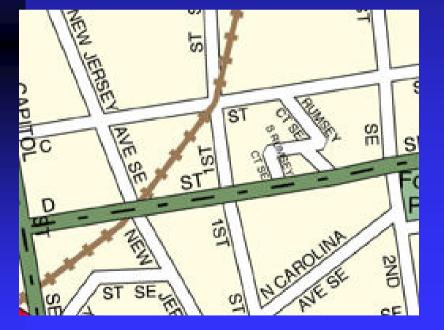

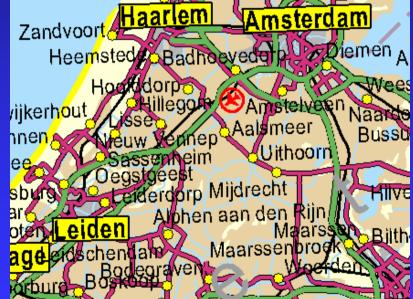

### **Dynamic labeling in ArcMap**

Places labels at "ideal" location on the fly

For on-line display or as batch process for creating persistent annotation

Can place multiple labels / feature

#### Uses expression based on VB- or Java-script to derive text

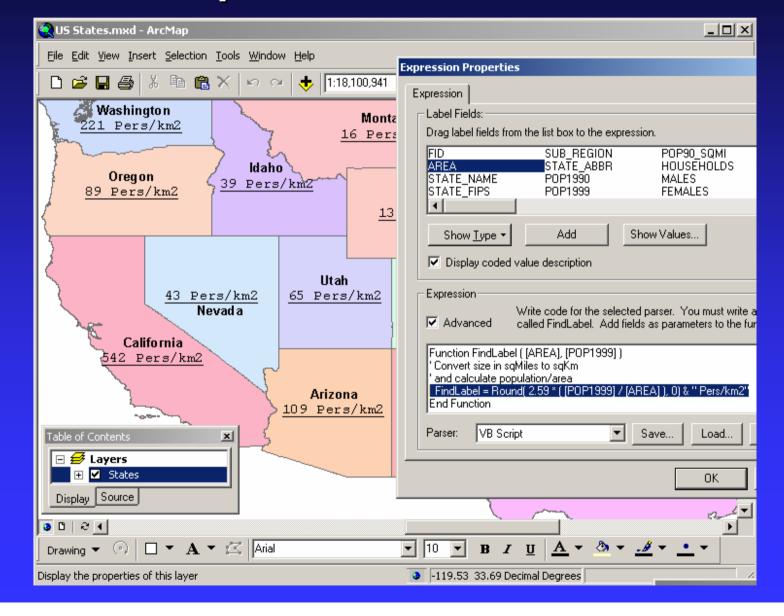

#### Handles overflow (unplaced) labels

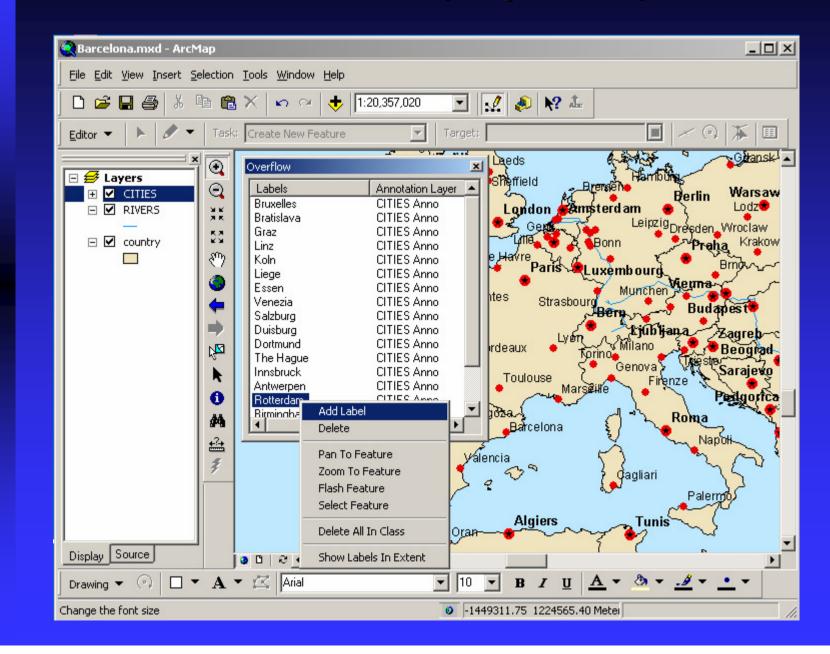

# Feature-linked annotation in ArcGIS

A geodatabase feature class with custom behavior

One or more annotations linked to a feature (point, line, polygon, …)

Annotation text derived from feature attribute

Position maintained in relation to feature

Updating the feature automatically updates the linked annotation

#### **Feature-linked annotation**

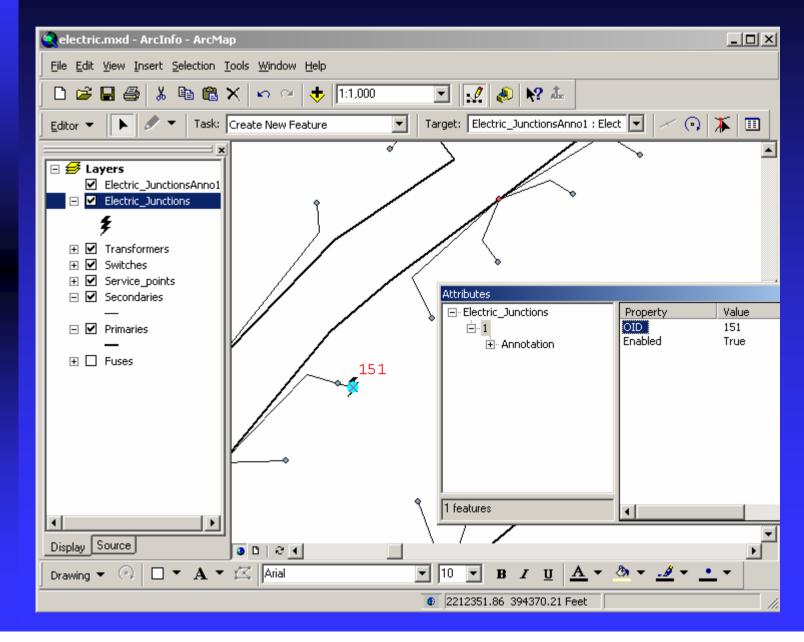

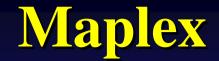

Currently a separate product Will be integrated with ArcMap in future

#### **Cartographic Design**

Many input and output formats Standard carto symbology built-in Custom symbology easily added Rule-based projects allow repeatable design styles

#### **Automated Text Placement**

Unambiguously label all features Conflict Resolution Between Placements User-specified Rules Prioritization of features, labels Label Points, Lines, Area, Streets, Parcels

#### The data manager

#### Data Manager - F:\gdt\_demo\default.ds

<u>D</u>ata Set Edit

|                                                                                                    | Shapefile Name            | Loading<br>Switch | Feature Class<br>Field Name | Label<br>Field Name |  |  |
|----------------------------------------------------------------------------------------------------|---------------------------|-------------------|-----------------------------|---------------------|--|--|
| 1                                                                                                    | F:\gdt_demo\Dcwashin.shp  | <b>v</b>          | inst"FCC"                   | "NAME"              |  |  |
| 2                                                                                                    | F:\gdt_demo\Dcwashpk2.shp |                   | park                        | "NAME"              |  |  |
| 3                                                                                                    | F:\gdt_demo\Dcwashr.shp   |                   | rails                       | "NAME"              |  |  |
| 4                                                                                                    | F:\gdt_demo\Dcwashs.shp   |                   | str"FCC"                    | "NAME2"             |  |  |
| 5                                                                                                    | F:\gdt_demo\Dcwashtr.shp  |                   | trans                       | "NAME"              |  |  |
| 6                                                                                                    | F:\gdt_demo\Dcwashw.shp   |                   | W"FCC"                      | "NAME"              |  |  |
| 7                                                                                                    | F:\gdt_demo\Dcwashwp.shp  |                   | wp"FCC"                     | "NAME"              |  |  |
| 8                                                                                                    | F:\gdt_demo\Dcwashal.shp  |                   | Im"FCC"                     | "NAME"              |  |  |
| 9                                                                                                    | F:\gdt_demo\pkbldgs.shp   |                   | pkbldgs                     | "NAME"              |  |  |
| Format : ESRI Shapefile Format Map Scale 1: 15000                                                                                                    |                           |                   |                             |                     |  |  |
| Units       Map Units (ie data has already been projected )         Units :       Meters         Onversion Factor To Meters :       1         Oction Degrees       Projection Parameters    Map Extent West :        South :         13537         East :       382         North :       -9717    Set To Full Extent Set To Zoom Extent |                           |                   |                             |                     |  |  |
| Loading Options Add Codes Add File SDE Server Open Cancel                                                                                                    |                           |                   |                             |                     |  |  |

Feature Class Codes and Label Field are specified here.

X

Projections, Units, Scale and Map Extents are also set at load time

### **The rule-base paramaters**

Symbology (style, color, size...) Labels (font, color, size, box...) Placement (the label in relation to its feature) Priorities (features/labels importance ordering) Stacking (breaking up multi word labels) Multi-labels (> one label per feature) Deletion (what to do if no label is placed) Export (create layered export files)

| 🕅 Rulebase Editor 🔀                                                                                                    |                           |                          |                                           |                                     |  |
|----------------------------------------------------------------------------------------------------|---------------------------|--------------------------|-------------------------------------------|-------------------------------------|--|
| <u>E</u> dit                                                                                                    | <u>V</u> iew <u>G</u> oto | <u>P</u> rint            |                                           |                                     |  |
|                                                                                                    | Code                      | Description 🔺            | Code Symbol Label Box Placement           | t Stacking MultiLab Deletion Export |  |
| 3                                                                                                    | lmD82                     | cemeteries               | Labelling Style                           | End of Street Clearance             |  |
| 4                                                                                                    | lmD43                     | Universities             |                                           | Preferred: 2mm                      |  |
| 5                                                                                                    | ImD67                     | Major landmarks          | Offset                                    |                                     |  |
| 6                                                                                                    | pkbldgs                   | Buildings in parks       |                                           | Minimum: 1mm                        |  |
| 7                                                                                                    | ImD65                     | US Capitol Bldg          | Label Offset Maximum S                    | Shift                               |  |
|                                                                                                    | strA10                    | Primary Hwy              | Distance: 20% Horizontal:                 | 0 Feature: 10%                      |  |
| 9                                                                                                    | strA11                    | Primary or hwy, unsep    | Alternation .                             |                                     |  |
| 10                                                                                                    | strA12                    | Pri or hwy,unsep,tun     | Alternative: 100% Vertical:               | 0 Label: 20%                        |  |
| 11                                                                                                    | strA15                    | Pri. or Int hwy, sep     | ) // sister                               | -Winn Other                         |  |
| 12                                                                                                    | strA20                    | Primary                  | Weights Label Repa                        |                                     |  |
| 13                                                                                                    | strA21                    | Pri. or US fwy,unsep     | Feature: 100 👔 Unambigu                   | uous 🔿 Graticule Alignment 🔽        |  |
| 14                                                                                                    | strA25                    | Pri. or US fwy, sep      | Interior Area : 0 🔗 Minimize L            | Labels 💿 Label Overrun 🔽            |  |
| 15                                                                                                    | strA30                    | Secondary                |                                           | val: 24in Maximum Overrun: 2in      |  |
| 16                                                                                                    | strA32                    | Sec or fwy,unsep,tun     | Label: 100 📓 Min Interv                   | Ali. 24in Background Label          |  |
| 17                                                                                                    | strA35                    | Secondary,St hwy,sep     | Preferred Label Positions                 |                                     |  |
| 18                                                                                                    | strA40                    | Local Road               |                                           |                                     |  |
| 19                                                                                                    | strA41                    | Local, unseparated       | 05 04 06 03 07 02 08 01 09 10 11 12 13 14 | 4 15 16 Max Label Angle: 90         |  |
| 20                                                                                                    | strA42                    | Local, in tun, unsep 💿 💌 |                                           |                                     |  |
| × x rable View ΩK Cancel Apply                                                                                                    |                           |                          |                                           |                                     |  |
| The width of the label box when the longest line in the label has two characters; the box graphics are scaled horizontally to fit this width. You can specify this as a $\%$ of the nominal box width. (Applies for complex box shapes only). |                           |                          |                                           |                                     |  |

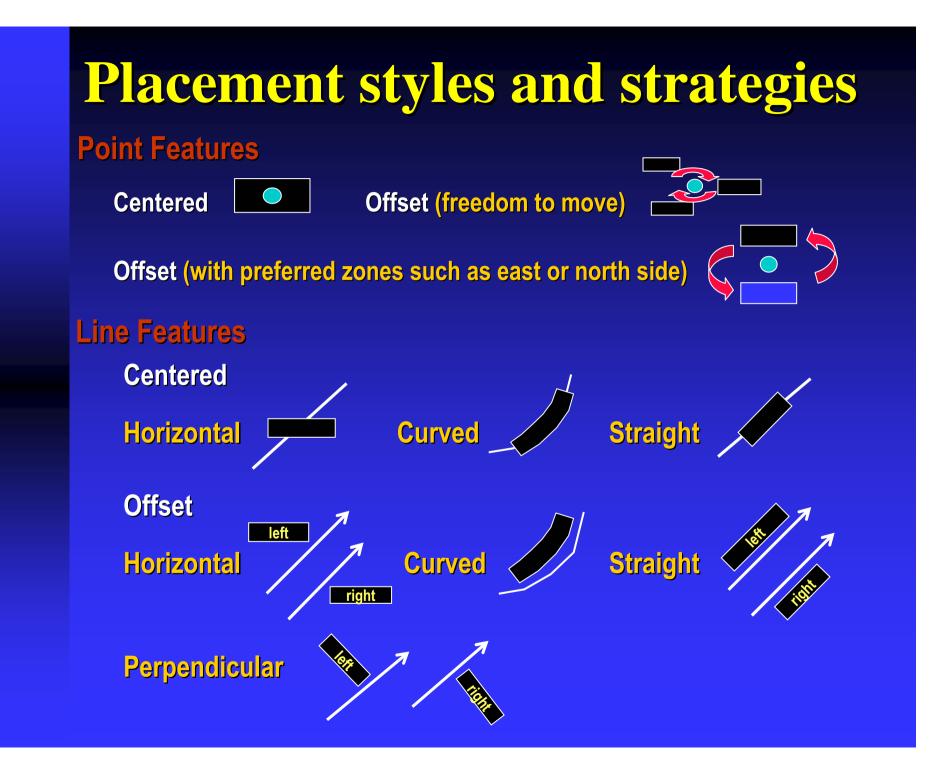

#### **Area features**

**Center horizontal or Offset** 

**Center straight or offset** 

**Center curved or offset** 

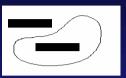

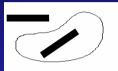

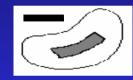

**Placement strategies** 

- US-Style Streets
- European-Style Streets
- Parcels
- Petroleum
- Atlases
- Standard point, line, polygon

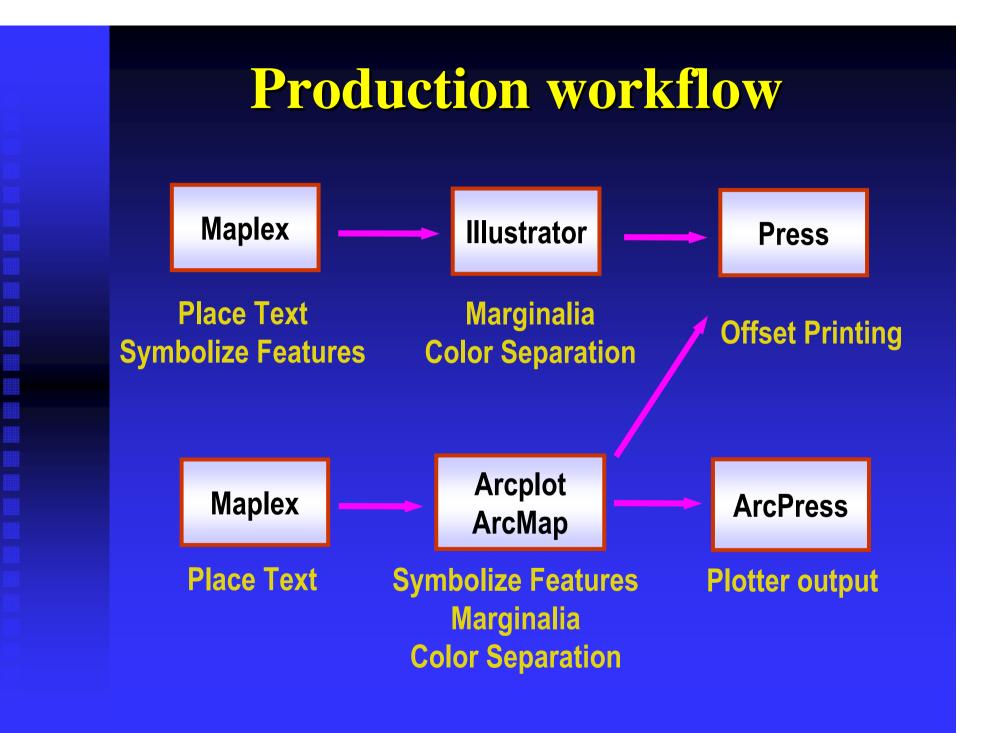